# Package 'noia'

February 20, 2015

<span id="page-0-0"></span>Type Package

Title Implementation of the Natural and Orthogonal InterAction (NOIA) model

Version 0.97.1

Date 2015-01-06

Author Arnaud Le Rouzic (2007-2014), Arne B. Gjuvsland (2010), Olivier Ariste (2010)

Maintainer Arnaud Le Rouzic <lerouzic@legs.cnrs-gif.fr>

Depends stats

LazyData yes

Description The NOIA model, as described extensively in Alvarez-Castro & Carl-

borg (2007), is a framework facilitating the estimation of genetic effects and genotype-tophenotype maps. This package provides the basic tools to perform linear and multilinear regressions from real populations (provided the phenotype and the genotype of every individuals), estimating the genetic effects from different reference points, the genotypic values, and the decomposition of genetic variances in a multi-locus, 2 alleles system. This package is presented in Le Rouzic & Alvarez-Castro (2008).

License GPL-2

NeedsCompilation no

Repository CRAN

Date/Publication 2015-01-08 18:21:15

# R topics documented:

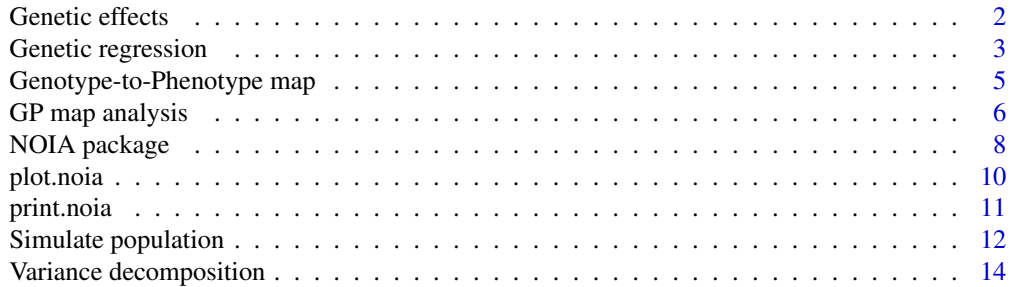

#### <span id="page-1-0"></span>**Index** and the contract of the contract of the contract of the contract of the contract of the contract of the contract of the contract of the contract of the contract of the contract of the contract of the contract of th

Genetic effects *Genetic Effects*

#### <span id="page-1-1"></span>Description

geneticEffects displays the genetic effects (and their standard errors) from the result of [linearRegression](#page-2-1). If a new reference point is provided, a "change of reference" operation is performed (Alvarez-Castro and Carlborg 2007).

# Usage

```
geneticEffects(obj, reference="P1", ref.genotype = NULL)
```
#### Arguments

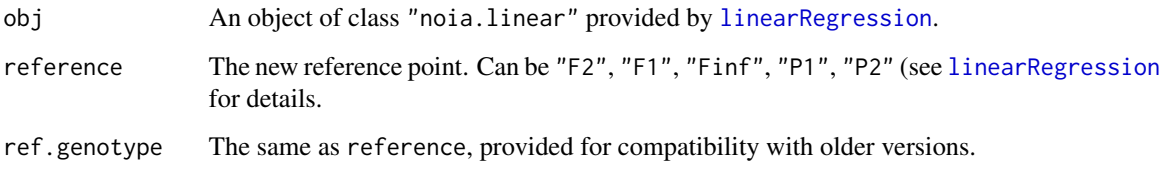

# Details

Variance decomposition and change of reference operation are not possible from the result of a multilinear regression.

#### Author(s)

Arnaud Le Rouzic <a.p.s.lerouzic@bio.uio.no>

#### References

Alvarez-Castro JM, Carlborg O. (2007). A unified model for functional and statistical epistasis and its application in quantitative trait loci analysis. Genetics 176(2):1151-1167.

Le Rouzic A, Alvarez-Castro JM. (2008). Estimation of genetic effects and genotype-phenotype maps. Evolutionary Bioinformatics, 4.

# See Also

[linearRegression](#page-2-1), [multilinearRegression](#page-2-1).

# <span id="page-2-0"></span>Genetic regression 3

#### Examples

```
map <- c(0.25, -0.75, -0.75, -0.75, 2.25, 2.25, -0.75, 2.25, 2.25)
pop <- simulatePop(map, N=500, sigmaE=0.2, type="F2")
# Regressions
linear <- linearRegression(phen=pop$phen, gen=cbind(pop$Loc1, pop$Loc2))
```

```
geneticEffects(linear, "P1")
```
Genetic regression *Linear and Multilinear Genetic Regressions*

#### <span id="page-2-1"></span>Description

The regression aims at estimating genetic effects from a population in which the genotypes and phenotypes are known.

# Usage

```
linearRegression(phen, gen=NULL, genZ=NULL,
    reference="noia", max.level=NULL, max.dom=NULL, fast=FALSE)
multilinearRegression(phen, gen=NULL, genZ=NULL,
    reference="noia", max.level=NULL, max.dom=NULL, fast=FALSE,
    e.unique=FALSE, start.algo = "linear", start.values=NULL,
    robust=FALSE, bilinear.steps=1, ...)
```
### Arguments

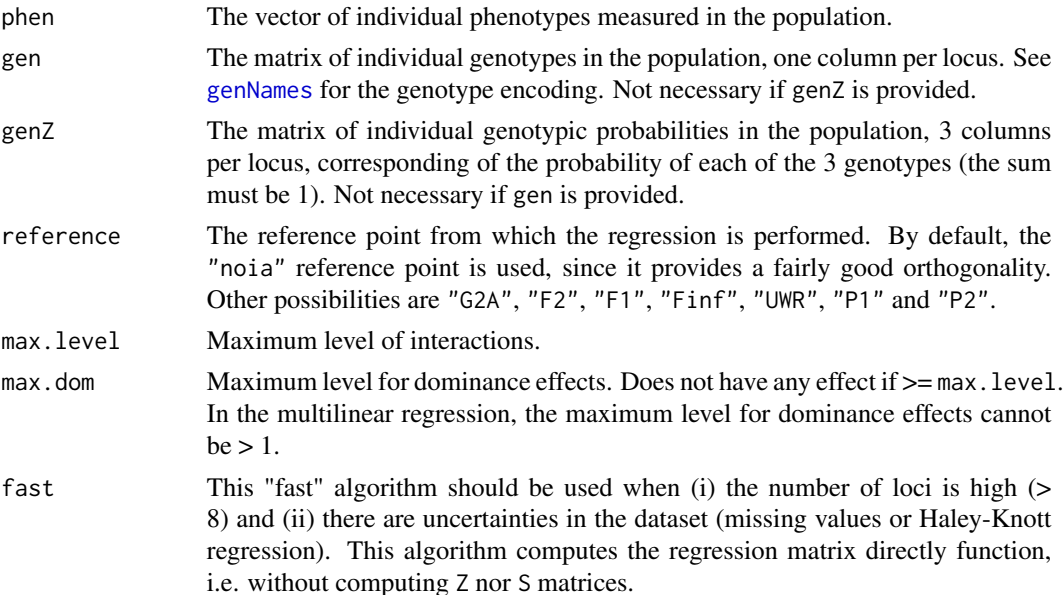

<span id="page-3-0"></span>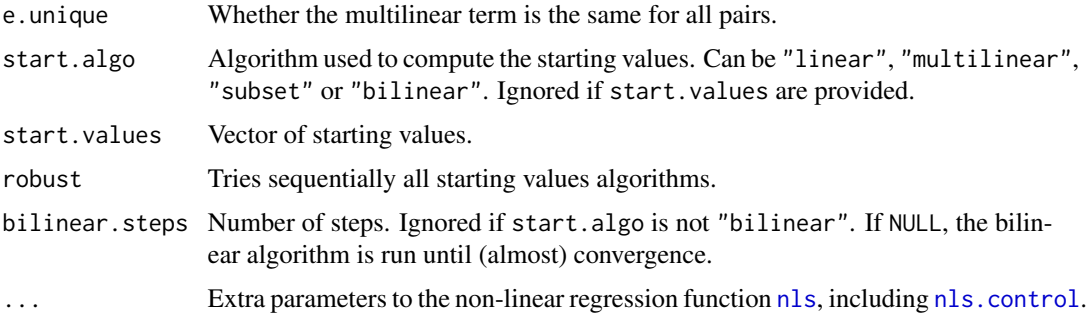

#### Details

If a gen data set is provided, it will be turned into a genZ. Missing data (unknown genotypes) are considered as loci for which genotypic probabilities are identical to the genotypic frequencies in the population.

The algebraic framework is described extensively in Alvarez-Castro & Carlborg 2007. The default reference point ("noia") provides an orthogonal decomposition of genetic effects in the 1-locus case, whatever the genotypic frequencies. It remains a good approximation of orthogonality in the multi-locus case if linkage disequilibrium is small. Other optional reference points are those of the "G2A" model (Zeng et al. 2005), and the unweighted regression model "UWR" (Cheverud  $\&$ Routman, 1995). Several key populations can be taken as reference as well: "F2", "F1", "Finf" (F infinity), and the two "parental" homozygous populations "P1" and "P2".

The multilinear model for genetic interactions is an alternative way to model epistatic interactions between at least two loci (see Hansen & Wagner 2001). The computation of multilinear estimates requires a non-linear regression step that relies on the [nls](#page-0-0) function. Providing good starting values for the non-linear regression is a key to ensure convergence, and different algorithms are provided, that can be specified by the "start.algo" option. "linear" performs a linear regression and approximates the genetic effects from it, while "multilinear" performs a simpler multilinear regression (without dominance) to initialize the genetic effects. "subset" estimate all genetic effects from a random subset (50%) of the population, and "bilinear" estimate alternatively marginal and epistatic effects.

# Value

linearRegression and multilinearRegression return an object of class "noia.linear" or "noia.multilinear", both having their own [print](#page-0-0) methods: [print.noia.linear](#page-10-1) and [print.noia.multilinear](#page-10-1).

#### Author(s)

Arnaud Le Rouzic <a.p.s.lerouzic@bio.uio.no>

#### References

Alvarez-Castro JM, Carlborg O. (2007). A unified model for functional and statistical epistasis and its application in quantitative trait loci analysis. Genetics 176(2):1151-1167.

Alvarez-Castro JM, Le Rouzic A, Carlborg O. (2008). How to perform meaningful estimates of genetic effects. PLoS Genetics 4(5):e1000062.

<span id="page-4-0"></span>Cheverud JM, Routman, EJ. (1995). Epistasis and its contribution to genetic variance components. Genetics 139:1455-1461.

Hansen TF, Wagner G. (2001) Modeling genetic architecture: A multilinear theory of gene interactions. Theoretical Population Biology 59:61-86.

Le Rouzic A, Alvarez-Castro JM. (2008). Estimation of genetic effects and genotype-phenotype maps. Evolutionary Bioinformatics 4.

Zeng ZB, Wang T, Zou W. (2005). Modelling quantitative trait loci and interpretation of models. Genetics 169: 1711-1725.

# See Also

[geneticEffects](#page-1-1), [GPmap](#page-4-1), [varianceDecomposition](#page-13-1).

#### Examples

```
set.seed(123456789)
```
map <- c(0.25, -0.75, -0.75, -0.75, 2.25, 2.25, -0.75, 2.25, 2.25) pop <- simulatePop(map, N=500, sigmaE=0.2, type="F2")

# Regressions

linear <- linearRegression(phen=pop\$phen, gen=cbind(pop\$Loc1, pop\$Loc2))

```
multilinear <- multilinearRegression(phen=pop$phen,
    gen=cbind(pop$Loc1, pop$Loc2))
```
# Linear effects, associated variances and stderr linear

```
# Multilinear effects
multilinear
```
Genotype-to-Phenotype map

*Genotype-to-Phenotype Mapping*

# <span id="page-4-1"></span>Description

The Genotype-to-Phenotype map is a vector providing the estimate of the genotypic value for any multi-locus genotype. The estimates may be computed from [linearRegression](#page-2-1) or [multilinearRegression](#page-2-1).

#### Usage

GPmap(obj)

#### Arguments

obj An object of class "noia.linear" or "noia.multilinear".

# <span id="page-5-0"></span>Value

Returns a matrix with two columns: the first one is the estimate of genotypic effects, the second one the standard error of this estimate.

#### Author(s)

Arnaud Le Rouzic <a.p.s.lerouzic@bio.uio.no>

# References

Le Rouzic A, Alvarez-Castro JM. (2008). Estimation of genetic effects and genotype-phenotype maps. Evolutionary Bioinformatics, 4.

# See Also

[linearRegression](#page-2-1), [multilinearRegression](#page-2-1), [genNames](#page-0-0).

#### Examples

set.seed(123456789)

map <- c(0.25, -0.75, -0.75, -0.75, 2.25, 2.25, -0.75, 2.25, 2.25) pop <- simulatePop(map, N=500, sigmaE=0.2, type="F2")

# Regression linear <- linearRegression(phen=pop\$phen, gen=cbind(pop\$Loc1, pop\$Loc2))

# GP map GPmap(linear)

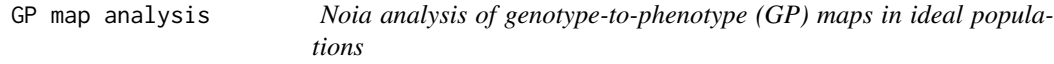

# <span id="page-5-1"></span>Description

Functions for doing a NOIA analysis of a GP map for L loci in a population where the loci are in complete linkage equilibrium.

#### Usage

```
linearGPmapanalysis(gmap, reference="F2", freqmat=NULL,
                   max.level=NULL , S_full=NULL)
```
# <span id="page-6-0"></span>GP map analysis 7

#### **Arguments**

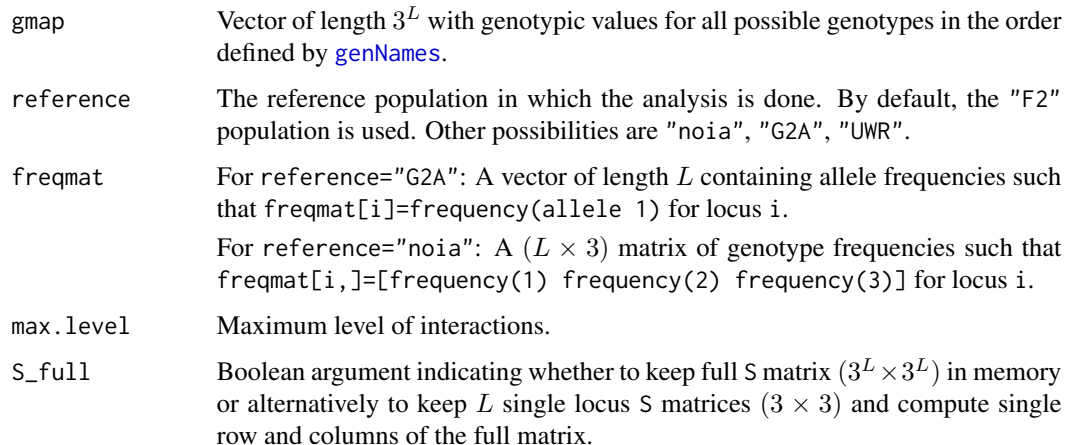

#### Details

The algebraic framework is described extensively in Alvarez-Castro & Carlborg 2007. When analysing GP maps in ideal populations we can work directly with the S matrix and do not have to consider the X and Z matrices used in [linearRegression](#page-2-1). When it comes to the S\_full argument keeping the multilocus S matrix in memory is generally fastest for computing all  $3^L$  genetic effects. However it does not allow for computing only a subset of the effects and also runs out of memory for  $L > 8$  on a typical desktop machine. For S\_full=NULL in linearGPmapanalysis a full S matrix is used if  $L \leq 8$  and max.level=NULL, while L single locus S matrices are used otherwise.

#### Value

linearGPmapanalysis returns an object of class "noia.linear.gpmap" , with its own [print](#page-0-0) method: [print.noia.linear.gpmap](#page-10-1).

#### Author(s)

Arne B. Gjuvsland <arne.gjuvsland@umb.no>

#### References

Alvarez-Castro JM, Carlborg O. (2007). A unified model for functional and statistical epistasis and its application in quantitative trait loci analysis. Genetics 176(2):1151-1167.

Cheverud JM, Routman, EJ. (1995). Epistasis and its contribution to genetic variance components. Genetics 139:1455-1461.

Le Rouzic A, Alvarez-Castro JM. (2008). Estimation of genetic effects and genotype-phenotype maps. Evolutionary Bioinformatics 4.

Zeng ZB, Wang T, Zou W. (2005). Modelling quantitative trait loci and interpretation of models. Genetics 169: 1711-1725.

#### <span id="page-7-0"></span>See Also

[varianceDecomposition](#page-13-1)

#### Examples

```
map <- c(0.25, -0.75, -0.75, -0.75, 2.25, 2.25, -0.75, 2.25, 2.25)
# Genotype-to-phenotype map analysis
linearGP <- linearGPmapanalysis(map, reference="F2")
# Linear effects in ideal F2 population
linearGP
```
NOIA package *Implementation of the Natural and Orthogonal InterAction (NOIA) model*

#### **Description**

The NOIA model, as described extensively in Alvarez-Castro & Carlborg (2007), is a framework facilitating the estimation of geneticEffects and genotype-to-phenotype maps. This package provides the basic tools to perform linear and multilinear regressions from real populations, analyse pure genotype-to-phenotype (GP) maps in ideal populations, estimating the genetic effects from different reference points, the genotypic values, and the decomposition of genetic variances in a multi-locus, 2 alleles system. This package is extensively described in Le Rouzic & Alvarez-Castro (2008).

# **Details**

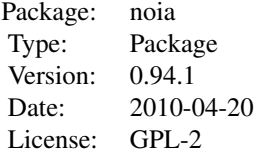

Regression data set: The user must provide (i) The vector of phenotypes of all individuals measured in the population, and (ii) The matrix of the genotypes. There are two input formats for the genotype, see [linearRegression](#page-2-1).

Regression functions: [linearRegression](#page-2-1) and [multilinearRegression](#page-2-1).

**GP map data set:** The user must provide (i) The  $3^L$  (where L is the number of loci) vector of genotypic values (G in Alvarez-Castro  $\&$  Carlborg (2007)) (ii) Allele or genotype frequencies in the reference population.

GP map analysis function: [linearGPmapanalysis](#page-5-1).

<span id="page-8-0"></span>Change of reference: [geneticEffects](#page-1-1).

Genotype-to-phenotype map: [GPmap](#page-4-1).

Decomposition of genetic variance: [varianceDecomposition](#page-13-1).

#### Author(s)

Arnaud Le Rouzic, Arne B. Gjuvsland

Maintainer: Arnaud Le Rouzic <a.p.s.lerouzic@bio.uio.no>, , Arne B. Gjuvsland <arne.gjuvsland@umb.no>

#### References

Alvarez-Castro JM, Carlborg O. (2007). A unified model for functional and statistical epistasis and its application in quantitative trait loci analysis. Genetics 176(2):1151-1167.

Alvarez-Castro JM, Le Rouzic A, Carlborg O. (2008). How to perform meaningful estimates of genetic effects. PLoS Genetics 4(5):e1000062.

Le Rouzic A, Alvarez-Castro JM. (2008). Estimation of genetic effects and genotype-phenotype maps. Evolutionary Bioinformatics 4.

#### Examples

set.seed(123456789)

map <- c(0.25, -0.75, -0.75, -0.75, 2.25, 2.25, -0.75, 2.25, 2.25) names(map) <- genNames(2) pop <- simulatePop(map, N=500, sigmaE=0.2, type="F2")

# Regressions

linear <- linearRegression(phen=pop\$phen, gen=pop[2:3])

multilinear <- multilinearRegression(phen=pop\$phen, gen=cbind(pop\$Loc1, pop\$Loc2))

# Linear effects, associated variances and stderr linear

# Multilinear effects multilinear

# Genotype-to-phenotype map analysis linearGP <- linearGPmapanalysis(map, reference="F2")

```
# Linear effects in ideal F2 population
linearGP
```

```
# Change of reference: geneticEffects in the "11" genotype (parental 1)
geneticEffects(linear, ref.genotype="P1")
```
# Variance decomposition varianceDecomposition(linear) 10 plot.noia

```
varianceDecomposition(linearGP)
# GP maps
```

```
maps <- cbind(map, GPmap(linear)[,1], GPmap(multilinear)[,1])
colnames(maps) <- c("Actual", "Linear", "Multilinear")
maps
```
plot.noia *Graphical display of genetic regressions and genotype-phenotype maps*

#### Description

These functions allow a graphic representation of the result of genetic regressions from [linearRegression](#page-2-1) and [GPmap](#page-4-1).

#### Usage

```
## S3 method for class 'noia.linear'
plot(x, loc = 1:x$nloc, effect=TRUE, epistasis = TRUE,
ylim=range(GPmap(x)[,1]) + c(-1,1)*max(GPmap(x)[,2]), ...## S3 method for class 'noia.gpmap'
barplot(height, GPcol = c("indianred", "palegreen", "royalblue"),
arrow{\text{sol}} = "purple", stderr = TRUE, main=NA, ylab=NA, ...)
```
#### Arguments

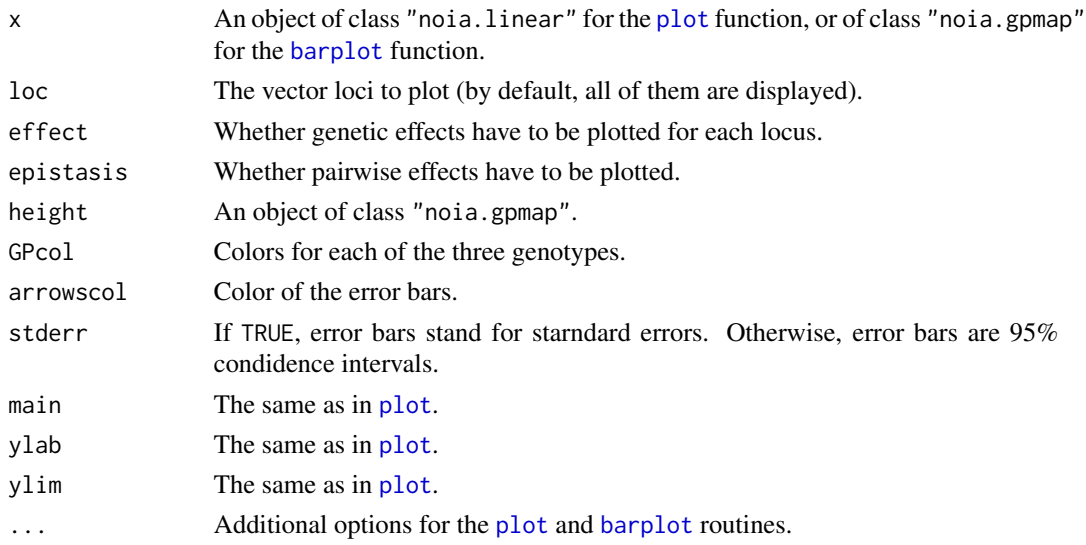

# Author(s)

Olivier Ariste, Arnaud Le Rouzic <lerouzic@legs.cnrs-gif.fr>

<span id="page-9-0"></span>

<span id="page-10-0"></span>

# <span id="page-10-1"></span>Description

Display the output of functions [linearRegression](#page-2-1), [multilinearRegression](#page-2-1) and [linearGPmapanalysis](#page-5-1)

# Usage

```
## S3 method for class 'noia.linear'
print(x, \ldots)## S3 method for class 'noia.multilinear'
print(x, \ldots)## S3 method for class 'noia.common'
print(x, \ldots)## S3 method for class 'noia.linear.gpmap'
print(x, \ldots)
```
#### Arguments

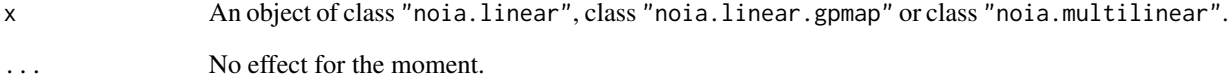

# Details

The print method being actually very similar for the linear and multilinear regressions, both call the common method print.noia.common.

# Author(s)

Arnaud Le Rouzic <a.p.s.lerouzic@bio.uio.no>, Arne B. Gjuvsland <arne.gjuvsland@umb.no>

# References

Le Rouzic A, Alvarez-Castro JM. (2008). Estimation of genetic effects and genotype-phenotype maps. Evolutionary Bioinformatics, 4.

<span id="page-11-0"></span>Simulate population *Simulates a Population from a Genotype-Phenotype Map*

#### **Description**

The simulatePop function takes a Genotype-to-Phenotype map (i.e. a vector defining the genotypic value of all possible genotypes) and returns a data frame containing the simulated population.

#### Usage

```
simulatePop(gmap, N = 100, sigmaE = 1, type = "F2", freqmat=NULL)
```
#### Arguments

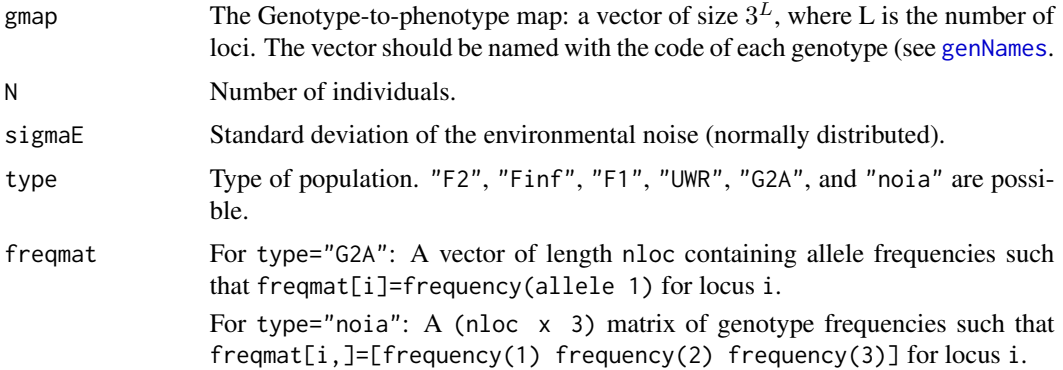

# Details

The type of population refers to the expected allelic and genotypic frequences:

- "F1"First generation of an intercross between two parental populations fixed for alleles A and B respectively; expected genotypic frequencies are: AA: 0, AB: 1, BB: 0.
- "F2"Second generation of an intercross between two parental populations fixed for alleles A and B respectively; expected genotypic frequencies are AA: 0.25, AB: 0.5, BB: 0.25.
- "Finf"Theoretical population from an infinite number of generations after an intercross between two parental populations fixed for alleles A and B respectively; expected genotypic frequencies are AA: 0.5, AB: 0, BB: 0.5.
- "UWR"Theoretical population corresponding to ideal (but experimentally unrealistic) equal genotypic frequencies; expected genotypic frequencies are AA: 0.333, AB: 0.333, BB: 0.333. In such a population, the "UnWeighted Regression model" (UWR) by Cheverud \& Routman 1995 provides orthogonal estimates.
- "G2A"Population at Hardy-Weinberg frequencies; expected genotypic frequencies are: AA:  $p*p$ , AB: 2p(1-p), BB: (1-p)(1-p), the frequency of allele A (p) at locus i being provided by the i-th element of vector freqmat. "G2A" is the name of the statistical model by Zeng et al. (2005) in which genetic effects estimated from such a population are orthogonal.

#### <span id="page-12-0"></span>Simulate population 13

• "noia"Population in which genotypic frequencies are arbitrary; expected genotypic frequencies are: AA: pAA, AB: pAB, BB: pBB, frequences pAA, pAB, and pBB at locus i being provided by the i-th line of matrix freqmat. "noia" is the name of the statistical model by Alvarez-Castro and Carlborg (2007) in which genetic effects estimated from such a population are orthogonal. In all populations, loci are considered as independent and are at linkage equilibrium.

# Value

Returns a data frame, in which the first column (\$phen) contains the phenotypes, and the following ones (\$Loc1, \$loc2, etc) the genotypes of all individuals.

#### Author(s)

Arnaud Le Rouzic <a.p.s.lerouzic@bio.uio.no>, Arne B. Gjuvsland <arne.gjuvsland@umb.no>

#### References

Alvarez-Castro JM, Carlborg O. (2007). A unified model for functional and statistical epistasis and its application in quantitative trait loci analysis. Genetics 176(2):1151-1167.

Cheverud JM, Routman, EJ. (1995). Epistasis and its contribution to genetic variance components. Genetics 139:1455-1461.

Le Rouzic A, Alvarez-Castro JM. (2008). Estimation of genetic effects and genotype-phenotype maps. Evolutionary Bioinformatics, 4.

Zeng ZB, Wang T, Zou W. (2005). Modelling quantitative trait loci and interpretation of models. Genetics 169: 1711-1725.

## See Also

[GPmap](#page-4-1), [genNames](#page-0-0)

#### Examples

```
set.seed(123456789)
```

```
map <- c(0.25, -0.75, -0.75, -0.75, 2.25, 2.25, -0.75, 2.25, 2.25)
pop <- simulatePop(map, N=500, sigmaE=0.2, type="F2")
str(pop)
```

```
## Create a "noia" population with genotype frequencies 1/3,1/3,1/3 for locus 1
## and 0.2,0.6,0.2 for locus 2
pop = simulatePop(map, N=1000, sigma=1, type='noia',
 freqmat=matrix(c(1/3,1/3,1/3,0.2,0.6,0.2),nrow=2, byrow=TRUE))
```
<span id="page-13-0"></span>Variance decomposition

*Decomposition of Genetic Variance*

#### <span id="page-13-1"></span>Description

Variance decomposition in a classical operation in quantitative genetics (e.g. Fisher 1918, Lynch and Walsh 1998). The genetic variance, i.e. the part of phenotypic variance that can be identify as due to genetic factors, can be decomposed into several orthogonal components (generally, the part due to additive factors Var(A), to dominance factors Var(D), and to genetic interactions Var(I)).

#### Usage

```
varianceDecomposition(obj)
## S3 method for class 'noia.vardec'
print(x, \ldots)
```
#### Arguments

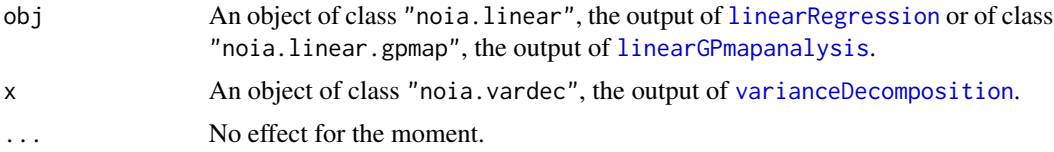

# Details

The details of the variance decomposition are provided for all levels of interaction: Var(A) and Var(D) for marginal effects, Var(AA), Var(AD) and Var(DD) for 2nd order interactions, etc.

# Value

varianceDecomposition returns a list of vectors. Each element of the list corresponds to an order of interactions, and the vectors detail the variance decomposition within each level. print.noia.vardec prints the previous list in a nice way, and computed the percentage of genetic variance explained by each variance component.

#### Author(s)

Arnaud Le Rouzic <a.p.s.lerouzic@bio.uio.no>

#### References

Alvarez-Castro JM, Carlborg O. (2007). A unified model for functional and statistical epistasis and its application in quantitative trait loci analysis. Genetics 176(2):1151-1167.

Fisher RA. (1918). The correlation between relatives on the supposition of Mendelian inheritance. Thans. Roy. Soc. Edinburgh 52:339-433.

<span id="page-14-0"></span>Le Rouzic A, Alvarez-Castro JM. (2008). Estimation of genetic effects and genotype-phenotype maps. Evolutionary Bioinformatics, 4.

Lynch M, Walsh B (1998) Genetics and Analysis of Quantitative Traits. Sunderland, MA; Sinauer Associates.

# See Also

[linearRegression](#page-2-1)

# Examples

```
map <- c(0.25, -0.75, -0.75, -0.75, 2.25, 2.25, -0.75, 2.25, 2.25)
pop <- simulatePop(map, N=500, sigmaE=0.2, type="F2")
```
# Regression

linear <- linearRegression(phen=pop\$phen, gen=cbind(pop\$Loc1, pop\$Loc2))

# Variance decomposition varianceDecomposition(linear)

# <span id="page-15-0"></span>**Index**

∗Topic datagen Simulate population, [12](#page-11-0) ∗Topic models Genetic regression, [3](#page-2-0) GP map analysis, [6](#page-5-0) NOIA package, [8](#page-7-0) Variance decomposition, [14](#page-13-0) ∗Topic nonlinear Genetic regression, [3](#page-2-0) GP map analysis, [6](#page-5-0) ∗Topic package NOIA package, [8](#page-7-0) ∗Topic plot plot.noia, [10](#page-9-0) ∗Topic print print.noia, [11](#page-10-0) ∗Topic regression Genetic effects, [2](#page-1-0) Genetic regression, [3](#page-2-0) Genotype-to-Phenotype map, [5](#page-4-0) GP map analysis, [6](#page-5-0) Variance decomposition, [14](#page-13-0) barplot, *[10](#page-9-0)* barplot.noia.gpmap *(*plot.noia*)*, [10](#page-9-0)

```
effectsNames (Genetic effects), 2
```

```
Genetic effects, 2
Genetic regression, 3
geneticEffects, 5, 9
geneticEffects (Genetic effects), 2
genNames, 3, 6, 7, 12, 13
Genotype-to-Phenotype map, 5
GP map analysis, 6
GPmap, 5, 9, 10, 13
GPmap (Genotype-to-Phenotype map), 5
```
linearGPmapanalysis, *[8](#page-7-0)*, *[11](#page-10-0)*, *[14](#page-13-0)* linearGPmapanalysis *(*GP map analysis*)*, [6](#page-5-0) linearRegression, *[2](#page-1-0)*, *[5](#page-4-0)[–8](#page-7-0)*, *[10,](#page-9-0) [11](#page-10-0)*, *[14,](#page-13-0) [15](#page-14-0)* linearRegression *(*Genetic regression*)*, [3](#page-2-0) multilinearRegression, *[2](#page-1-0)*, *[5,](#page-4-0) [6](#page-5-0)*, *[8](#page-7-0)*, *[11](#page-10-0)*

multilinearRegression *(*Genetic regression*)*, [3](#page-2-0)

# nls, *[4](#page-3-0)*

nls.control, *[4](#page-3-0)* noia *(*NOIA package*)*, [8](#page-7-0) NOIA package, [8](#page-7-0) noia-package *(*NOIA package*)*, [8](#page-7-0)

# plot, *[10](#page-9-0)*

plot.noia, [10](#page-9-0) plot.noia.linear *(*plot.noia*)*, [10](#page-9-0) print, *[4](#page-3-0)*, *[7](#page-6-0)* print.noia, [11](#page-10-0) print.noia.linear, *[4](#page-3-0)* print.noia.linear.gpmap, *[7](#page-6-0)* print.noia.multilinear, *[4](#page-3-0)* print.noia.vardec *(*Variance decomposition*)*, [14](#page-13-0)

Simulate population, [12](#page-11-0) simulatePop *(*Simulate population*)*, [12](#page-11-0)

Variance decomposition, [14](#page-13-0) varianceDecomposition, *[5](#page-4-0)*, *[8,](#page-7-0) [9](#page-8-0)*, *[14](#page-13-0)* varianceDecomposition *(*Variance decomposition*)*, [14](#page-13-0)